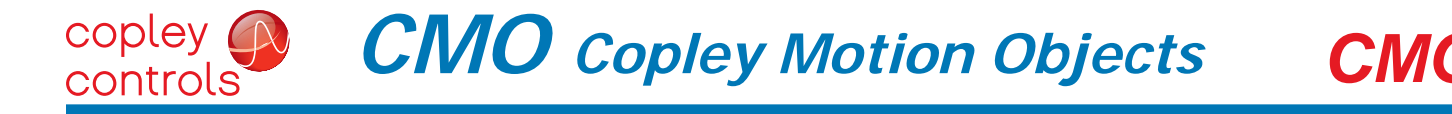

## *LabVIEW and Visual Basic Software Tools for CANopen Distributed Control*

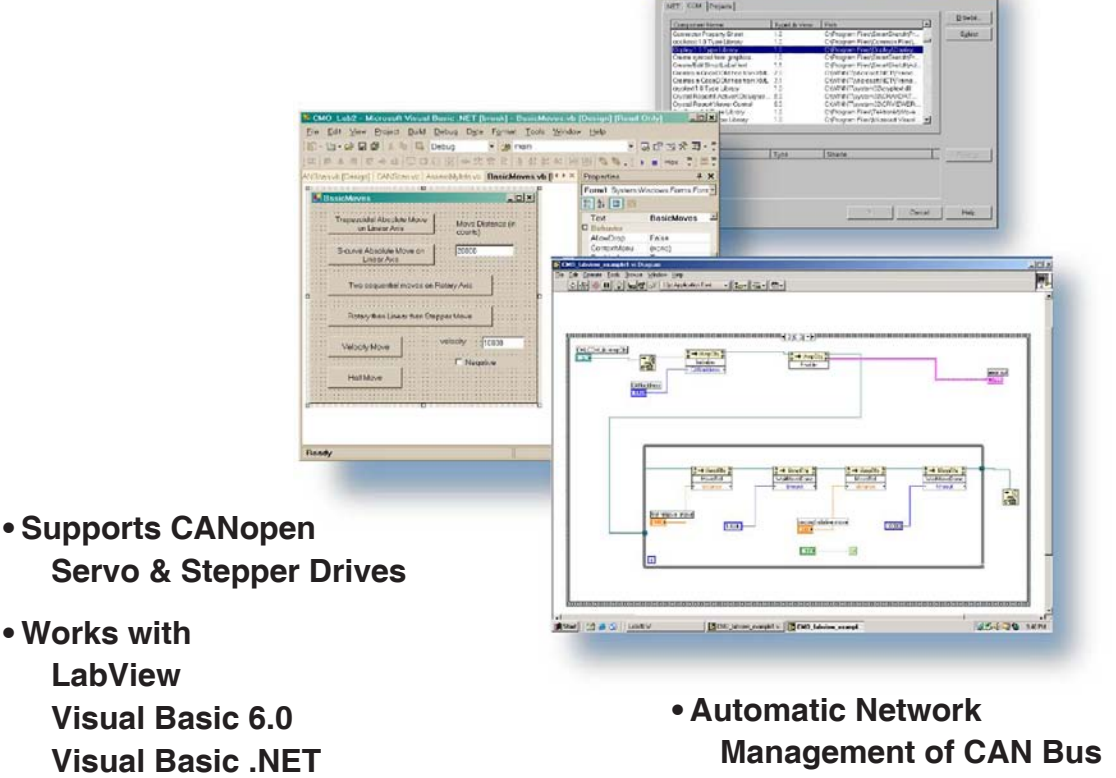

**Visual C++ Excel**

**• Point-to-Point and** 

**Coordinated Motion**

## **DESCRIPTION**

CMO greatly simplifies the creation of Windows-based software for controlling Copley Controls digital servo amplifiers and stepper drivers over a CANopen network. CMO gives programmers direct access to an amplifier's CANopen functions from a high-level language without the complexity of low-level CAN bus programming.

CMO can be used with any software that supports the Microsoft COM (Component Object Model, also known as ActiveX), and allows the use of language-independent objects, methods, and parameters. Some typical examples of COM-enabled programs are Microsoft Visual Basic 6.0, Visual Basic .NET, Visual Basic for Applications, Visual C++, Microsoft Office products, and LabView.

CMO provides an interface between highlevel languages and applications operating in a Windows environment and low-level communications over a CANopen network. This reduces development time for motion-control applications and frees the programmer from creating, debugging, and managing low-level CANopen communications. Amplifiers can be controlled independently, or linked together into groups that are synchronized over the CAN bus so that complex, multi-axis moves can be executed with coordinated motion. CMO operates under Windows 98 through Windows XP operating in desktop or laptop computers.

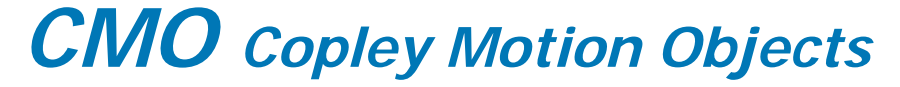

# **Description**

### **WHAT IS CMO?**

copley ( controls

CMO is a Microsoft COM-compliant software component.. Objects are accessible from any COM-enabled program. CMO provides a programming interface to Copley digital servo amplifiers and stepping motor drivers that operate on a CAN bus using the CANopen protocol.

#### **WHY USE CMO?**

CMO eliminates low-level coding to support communications over a CAN bus. In addition, CMO eliminates the additional coding needed to support communication with devices operating under the CANopen protocol, the application layer that works over a CAN bus that is designed for motion control and other specialized types. CANopen devices have object-dictionaries that combine dedicated addresses for standard functions and other addresses for device-specific ones.

CMO provides a high-level language interface to low-level functions that is efficient and robust. This greatly reduces development time and time-to-market. At the same time, it enables programmers to focus on their application development and to treat the CANopen interface simply as a library of objects that are ready to use.

#### **HOW DOES IT WORK?**

CMO provides an object-oriented interface during program development. CMO communicates with a CAN interface card via the interface driver provided by the manufacturer. At run-time, CMO provides CAN bus control of Copley CANopen products by managing all of the low-level bus communications necessary to provide those services.

#### **GENERAL SPECIFICATIONS**

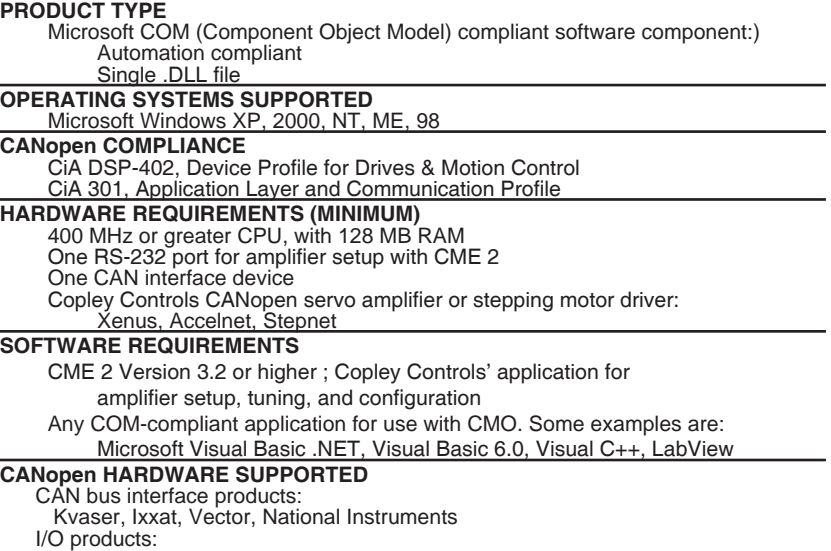

### **CMO SYSTEM CONFIGURATION**

Wago

**Motion System Software:** 

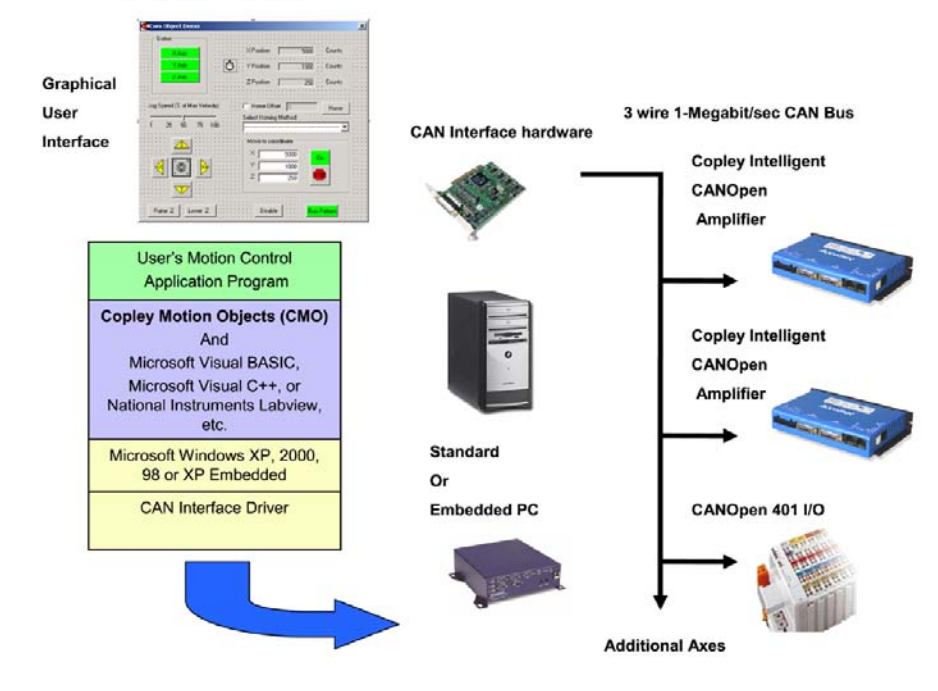

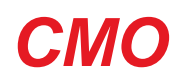

# **Commonly Used Methods and Parameters**

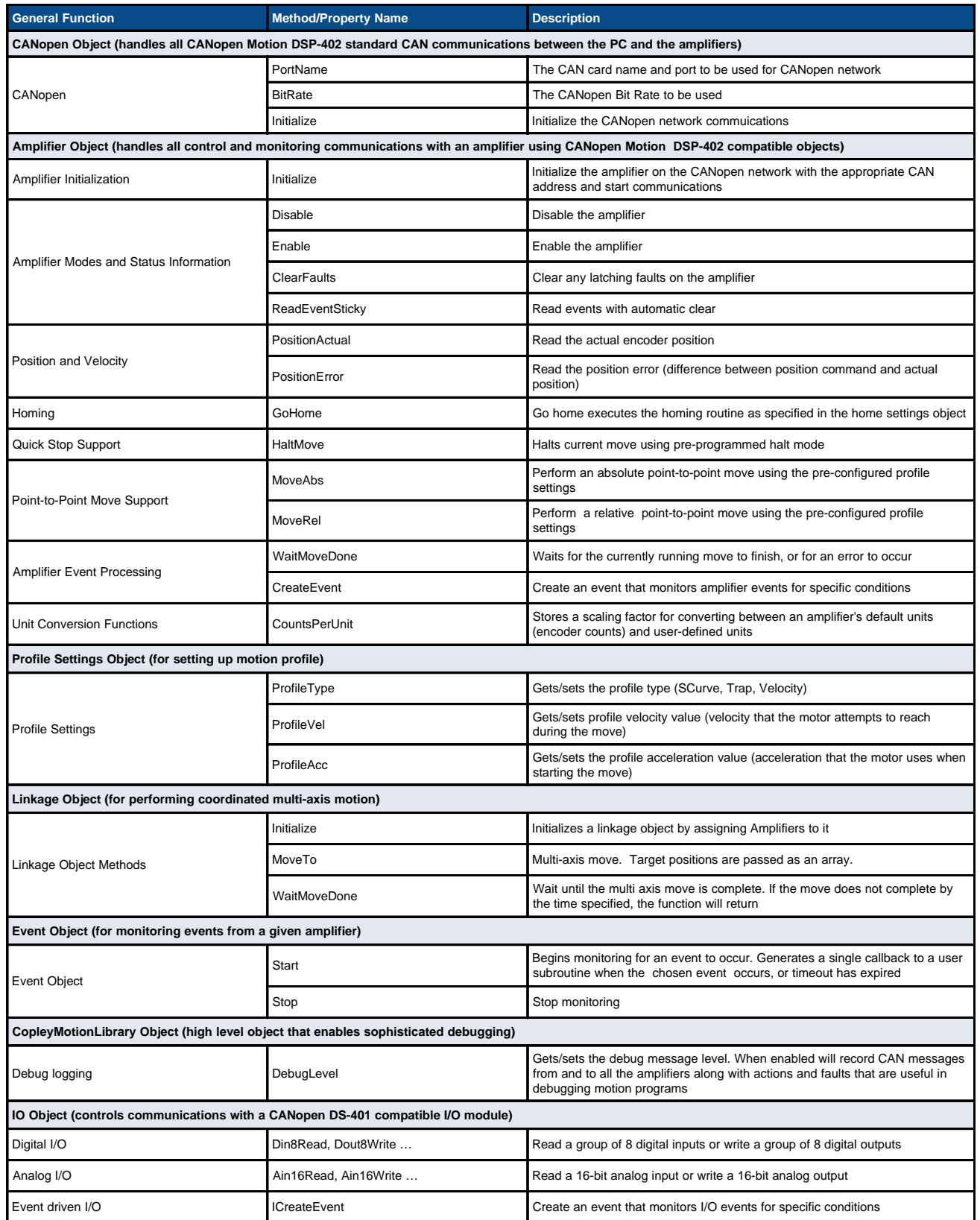

## **CMO and LabVIEW**

copley A controls

**Easy Selection of Methods and Properties**

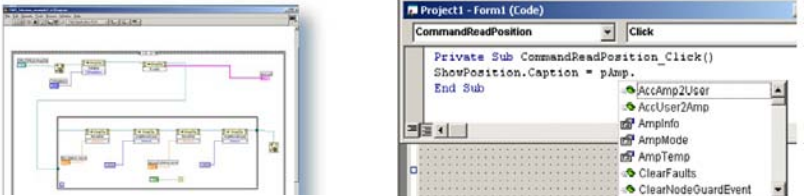

## **Quickly Create a Powerful and Intuitive Motion Application**

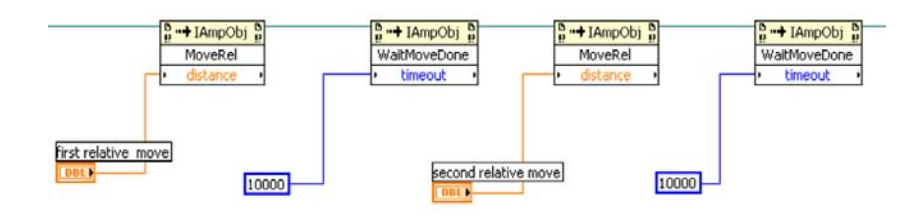

### **Easy Graphical User Interface Design**

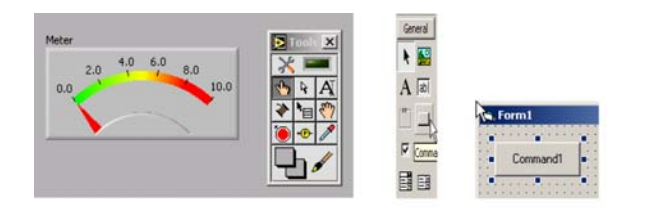

## **Create Powerful Motion Control Applications with LabVIEW Building Blocks**

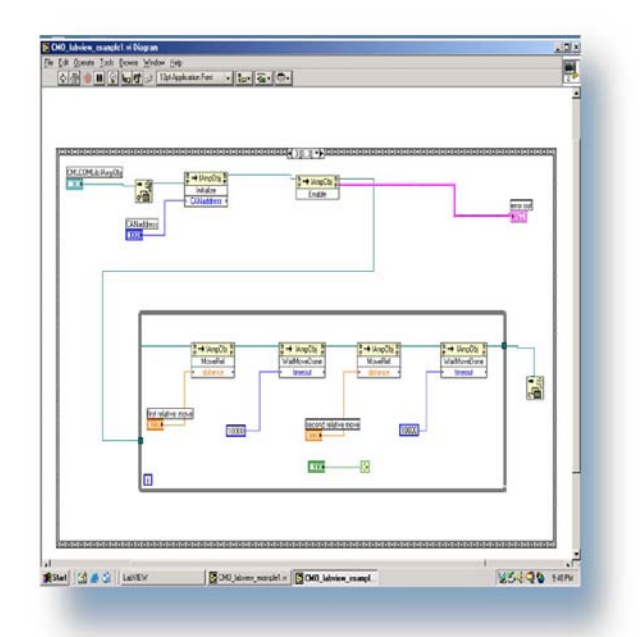

LabVIEW is a registered trademark of National Instruments Corporation. ActiveX, Microsoft, Visual Basic, Visual C++, and Windows are either registered trademarks or trademarks of Microsoft Corporation in the United States and/or other countries. Other product and company names mentioned herein may be the trademarks of their respective owners.

Rev 3.01\_tu 11/29/2011